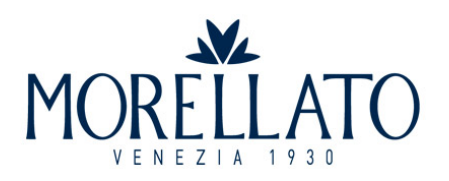

## GUIDA ALLE MISURE

## BRACCIALI

## OPZIONI DI STAMPA

Per un risultato preciso assicurarsi che su "Opzioni di stampa" nella finestra di dialogo della stampante "Formato di Stampa" sia indicato "NESSUNA". La scheda di Misurazione dei bracciali Morellato deve essere stampata in formato A4. Per verificare che la Scheda di misurazione del Sizer Morellato a stata stampata correttamente, prendere un righello e misurare l'esempio qui sotto: la sua lunghezza deve essere di 2 cm esatti.

2cm

## COME UTILIZZARE IL SIZER

1) Ritaglia il Sizer Morellato seguendo le linee esterne. Successivamente fai un piccolo taglio sull'estremità larga del Sizer, lungo la linea tratteggiata.

2) A questo punto inserisci l'estremità stretta del misuratore nell'apertura, tenendo il lato numerato all'esterno.

3) Indossa il Sizer Morellato come un bracciale, tira la linguetta fino a quando non risulterà della misura corretta per te.

4) Il numero indicato in corrispondenza dell'apertura rappresenta la taglia del tuo bracciale.

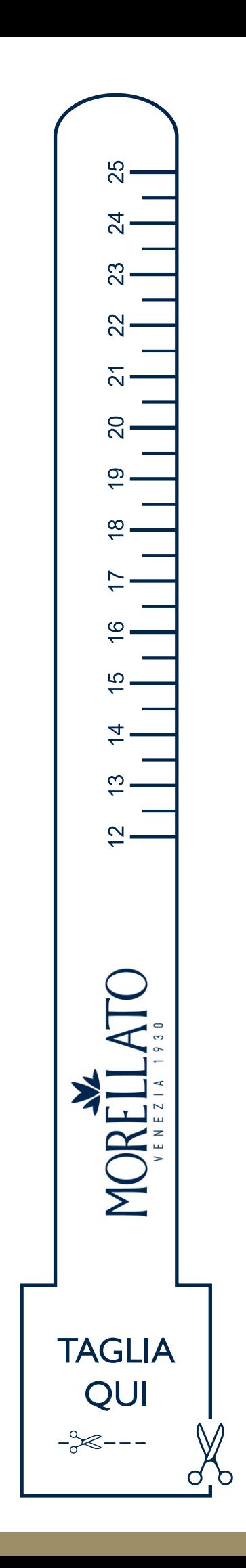